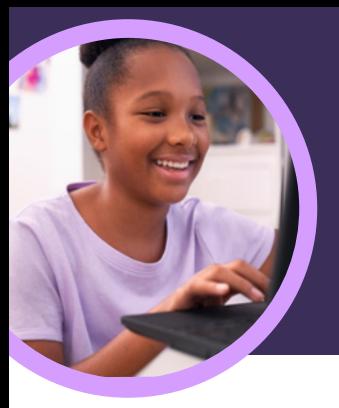

 $\times$  I am feeling valued today.

excited focused

comfortable

confident

grateful

# 5 cosas que debes saber sobre Microsoft Reflexiones

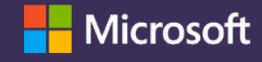

Reflexiones está disponible en Microsoft Teams para Educación. Este Acelerador de Aprendizaje capacita a los docentes para ayudar a que los estudiantes mejoren su expresión y conexiones emocionales.

### **1 Crea**

inspired

included

feeling appreciated and important

Crea una prueba en Reflexiones dentro de cualquier clase de Microsoft Teams para Educación. Para comenzar, selecciona la pestaña Reflexiones y, a continuación, «Nuevo registro».

### **2 Desarrolla**

Los estudiantes usan emojis, vocabulario emocional y el Monstruo de las emociones para representar sus sentimientos y desarrollar habilidades sociales, emocionales y académicas y, también, la autorregulación.

## **3 Explora**

Identifica y aborda las necesidades de bienestar de los estudiantes a partir de sus datos de respuesta en tiempo real. Explora las respuestas recientes de los estudiantes para abordar sus necesidades y desarrollar habilidades.

### **4 Analiza**

Analiza los datos y tendencias de bienestar de cada estudiante, clase o centro escolar en Insights para Educación gracias a una combinación de datos y visualizaciones. Profundiza en los datos más recientes o enfócate en un periodo de tiempo concreto para comprender mejor las tendencias y fundamentar las decisiones educativas.

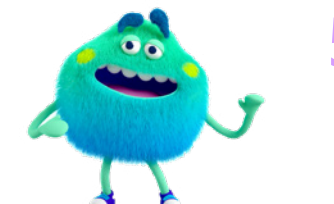

#### **5 Conecta**

Mantente en contacto con los estudiantes a través de los registros de Reflexiones en Microsoft Teams, PowerPoint o los cuadernos de clase de OneNote. ¡Reflexiones también se ha asociado con herramientas de aprendizaje populares como Flip y Kahoot!

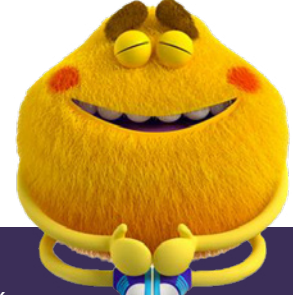

Descarga [Teams para Educación](https://www.microsoft.com/en-us/microsoft-teams/education) para comenzar. Obtén instrucciones detalladas sobre cómo funciona [Reflexiones.](https://support.microsoft.com/en-us/topic/get-started-with-reflect-in-teams-e9198f62-7860-4532-821f-53ef14afa79a) Más información sobre los [Aceleradores de Aprendizaje.](https://aka.ms/learning-accelerators)

© 2023 Microsoft Corporation. Todos los derechos reservados. Este documento se facilita «tal cual es». La información y las opiniones expresadas en el mismo, lo cual incluye referencias a URL y otros sitios de Internet, pueden cambiar sin previo aviso. Si usas dicha información, deberás asumir los posibles riesgos consecuentes. Algunos ejemplos son meramente ilustrativos y ficticios.<br>No se pretende ni se deduce este documento como referencia interna